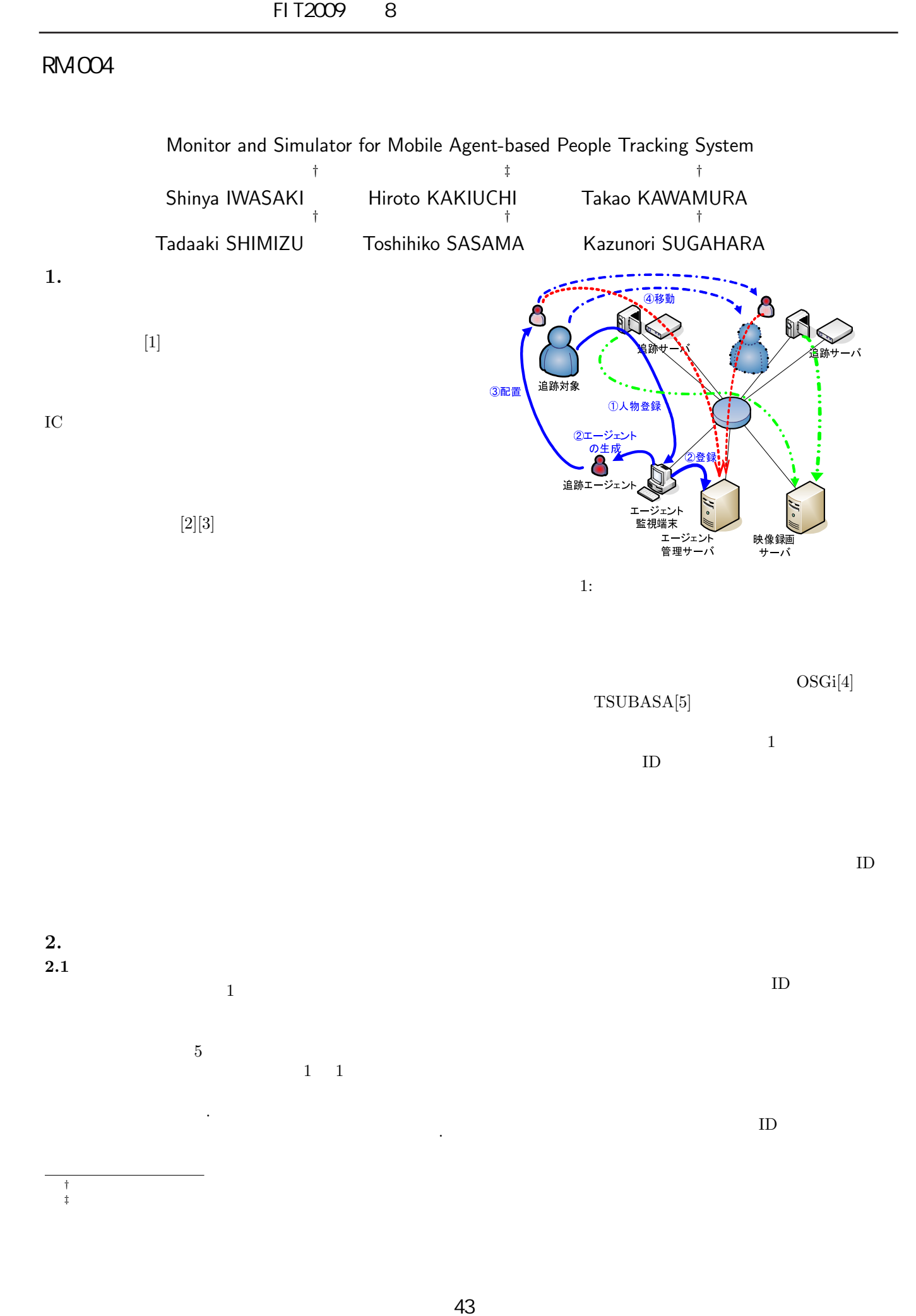

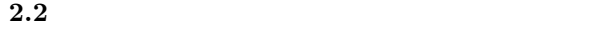

 $[2][3]$ 

**2.3**  $\blacksquare$ 

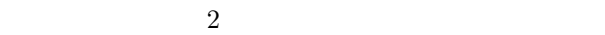

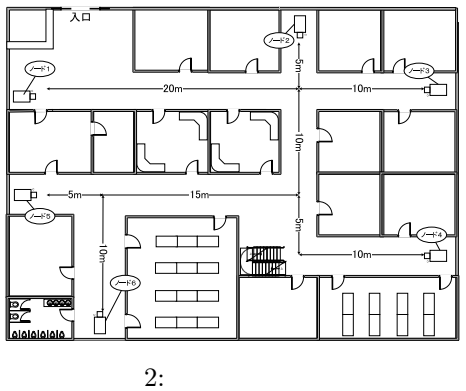

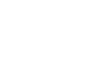

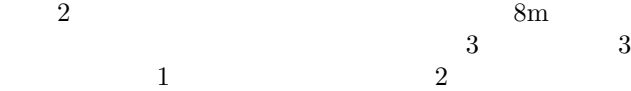

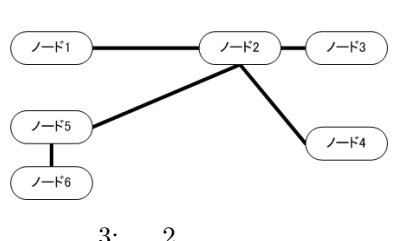

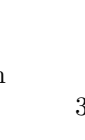

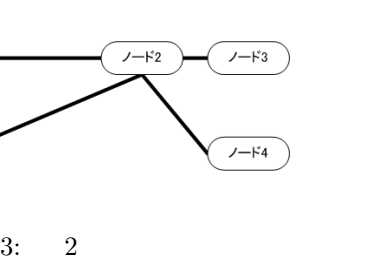

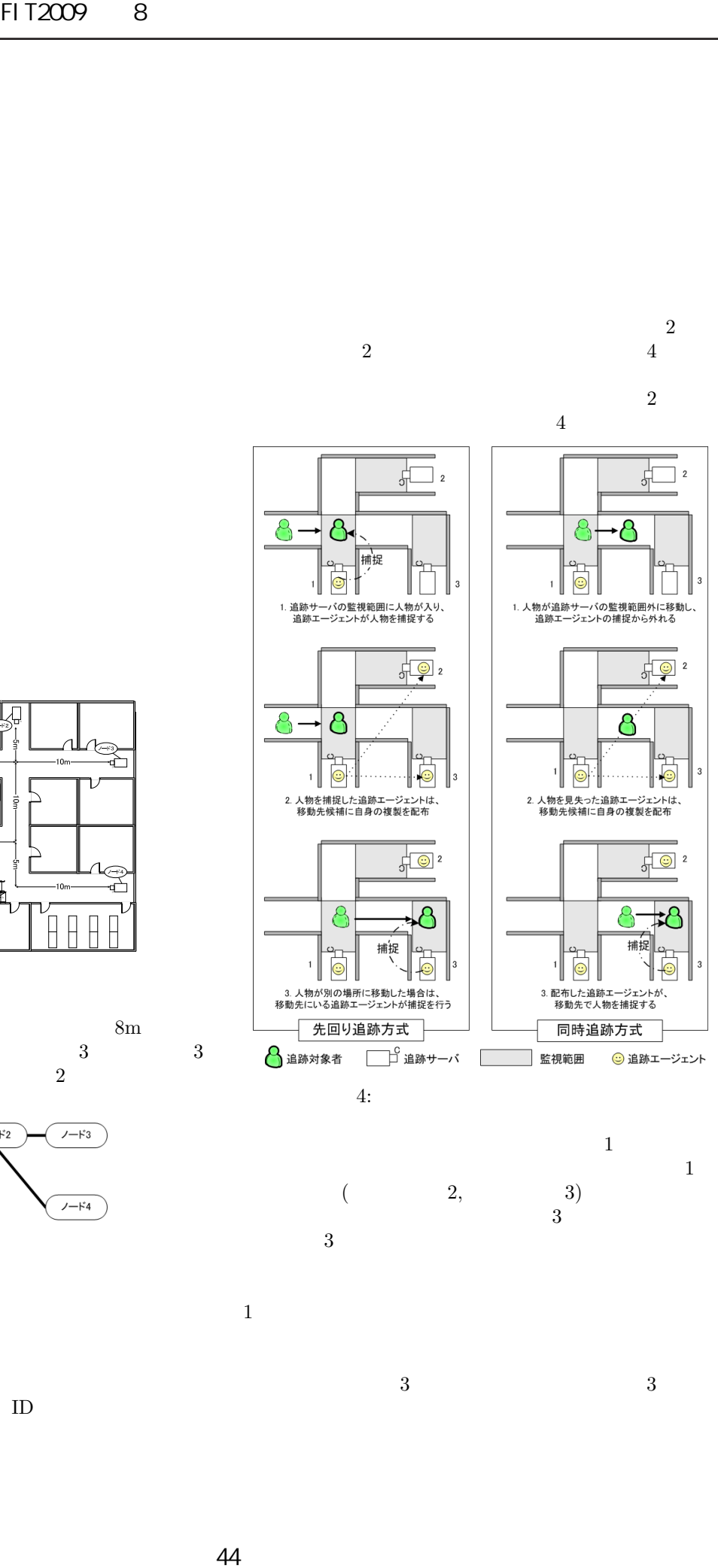

 $\overline{2}$  $2$   $4$ 

 $\overline{2}$ 

 $\frac{1}{2}$  2

 $\frac{1}{2}$   $\frac{1}{2}$   $\frac{1}{2}$   $\frac{1}{2}$ 

Ð

 $\frac{1}{2}$   $\frac{1}{2}$   $\frac{1}{2}$   $\frac{1}{2}$ 

8

8- $\sharp 8$ 

捕捉

 $\overline{4}$ 

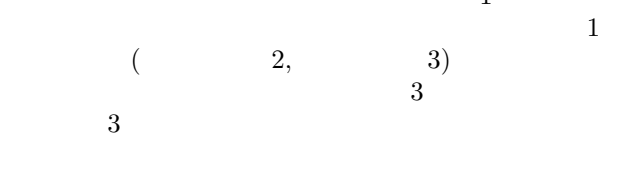

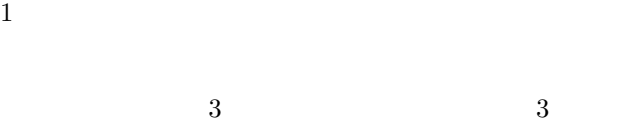

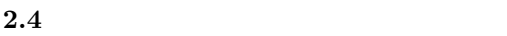

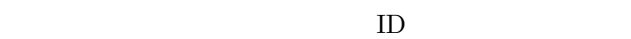

 $\overline{4}$ 

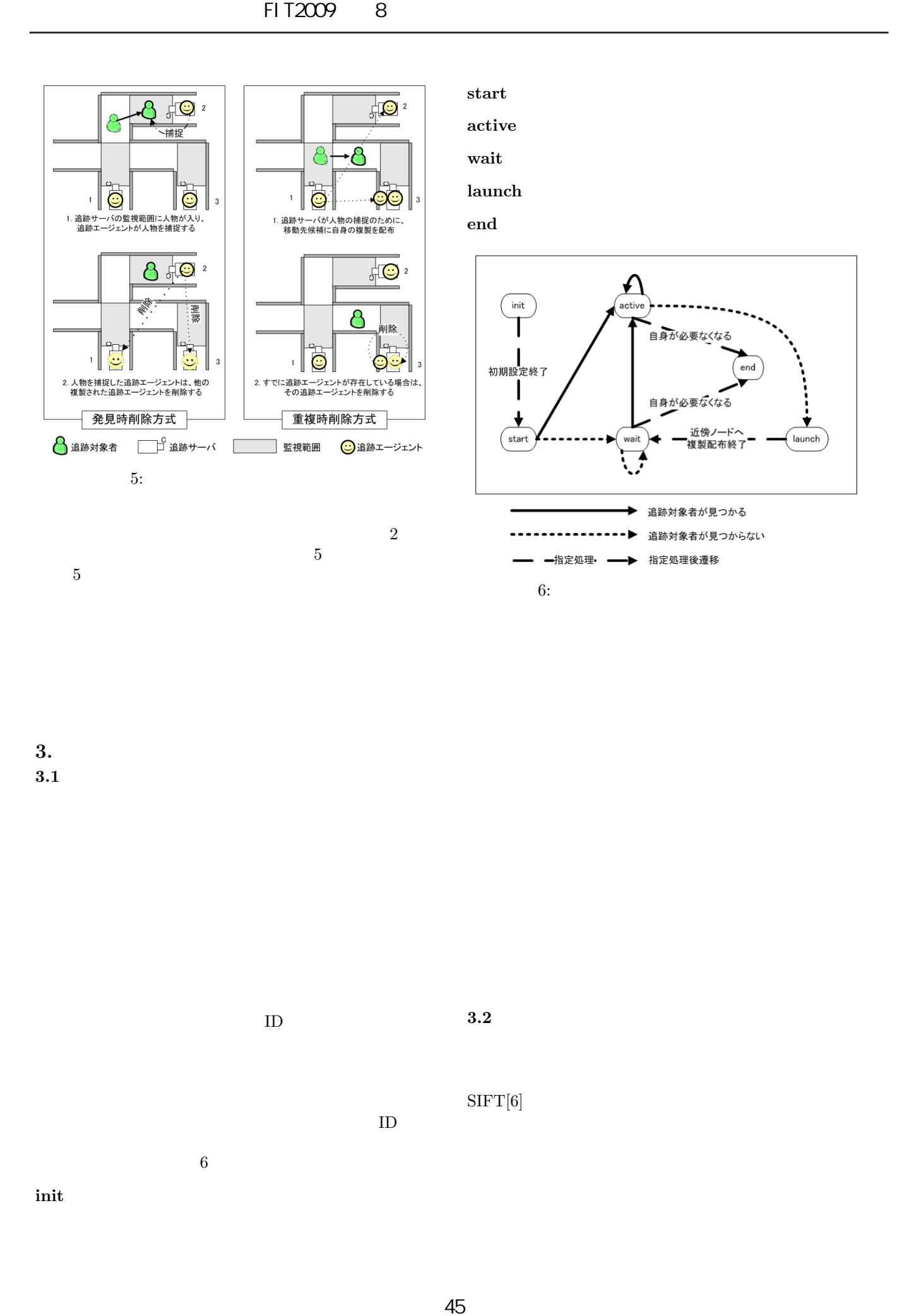

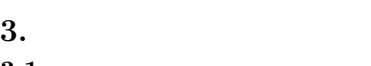

**3.1** and  $\overline{a}$ 

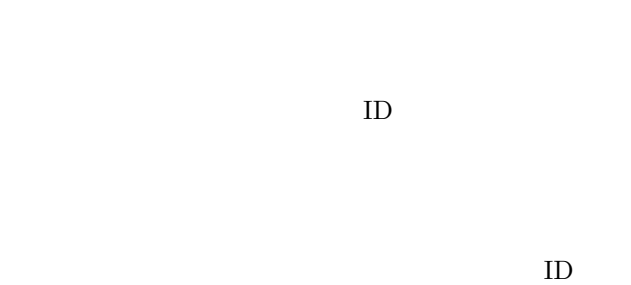

 $6$ 

 $3.2$ 

 $SIFT[6]$ 

**init** 

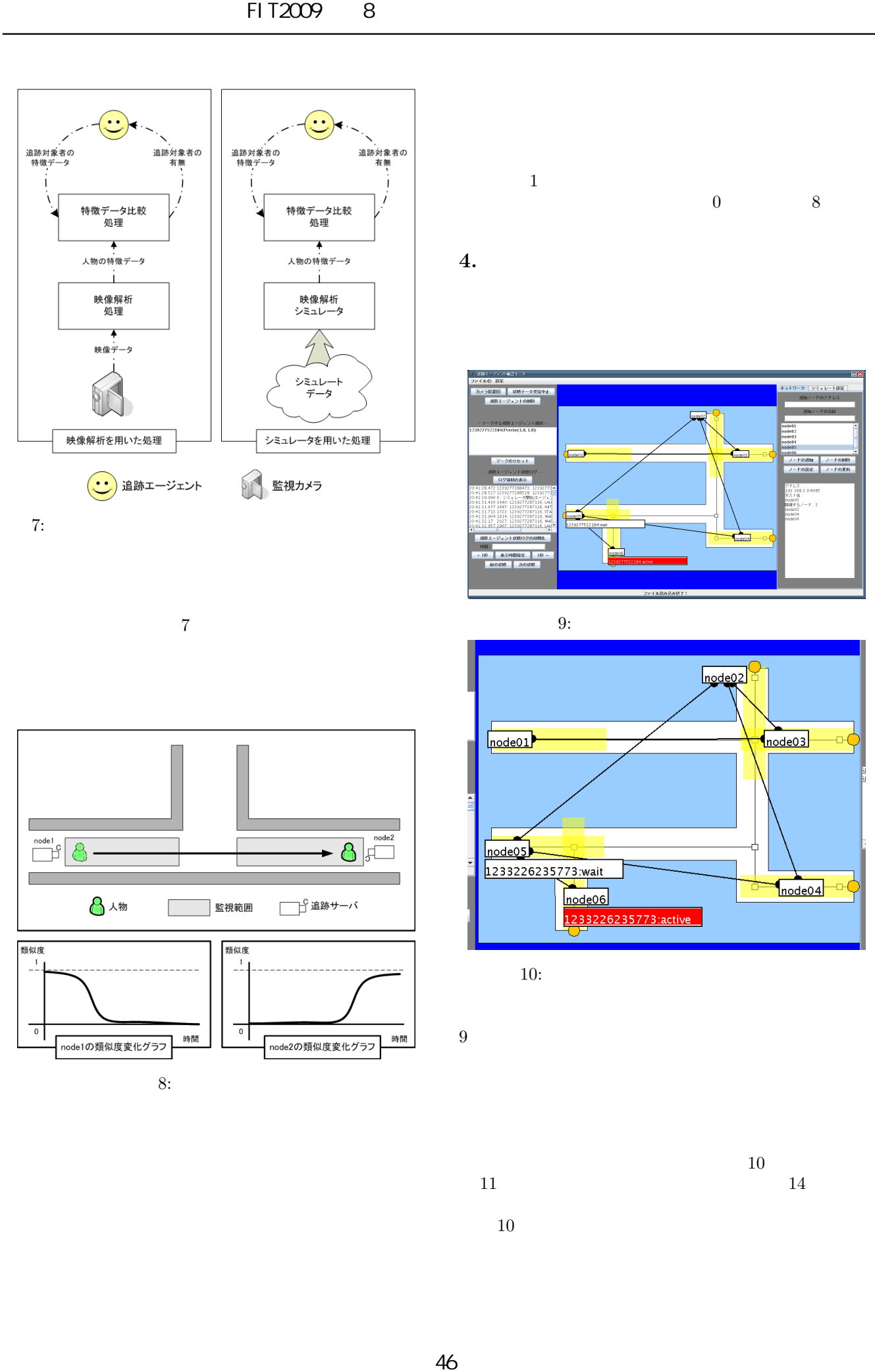

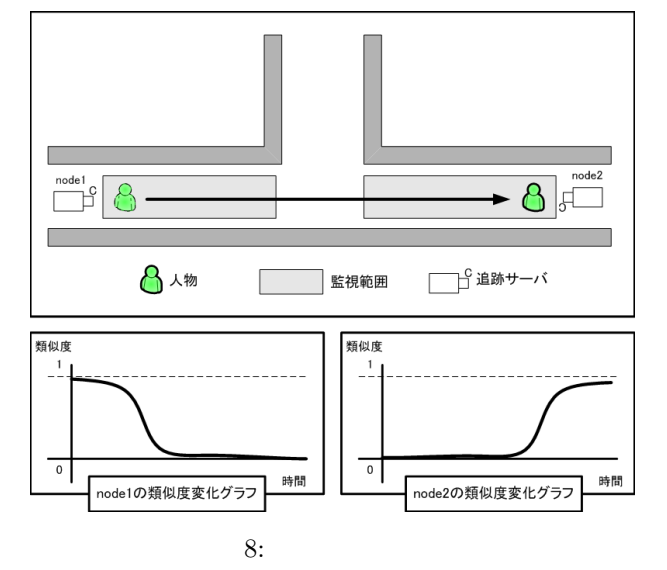

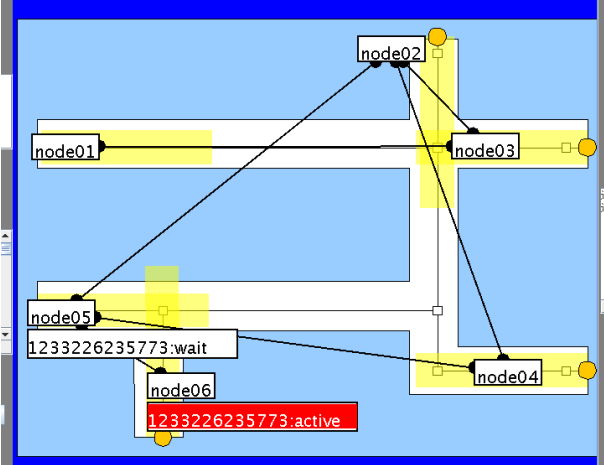

 $9<sub>9</sub>$ 

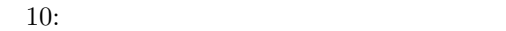

 $10$  $11$   $14$  $10$ 

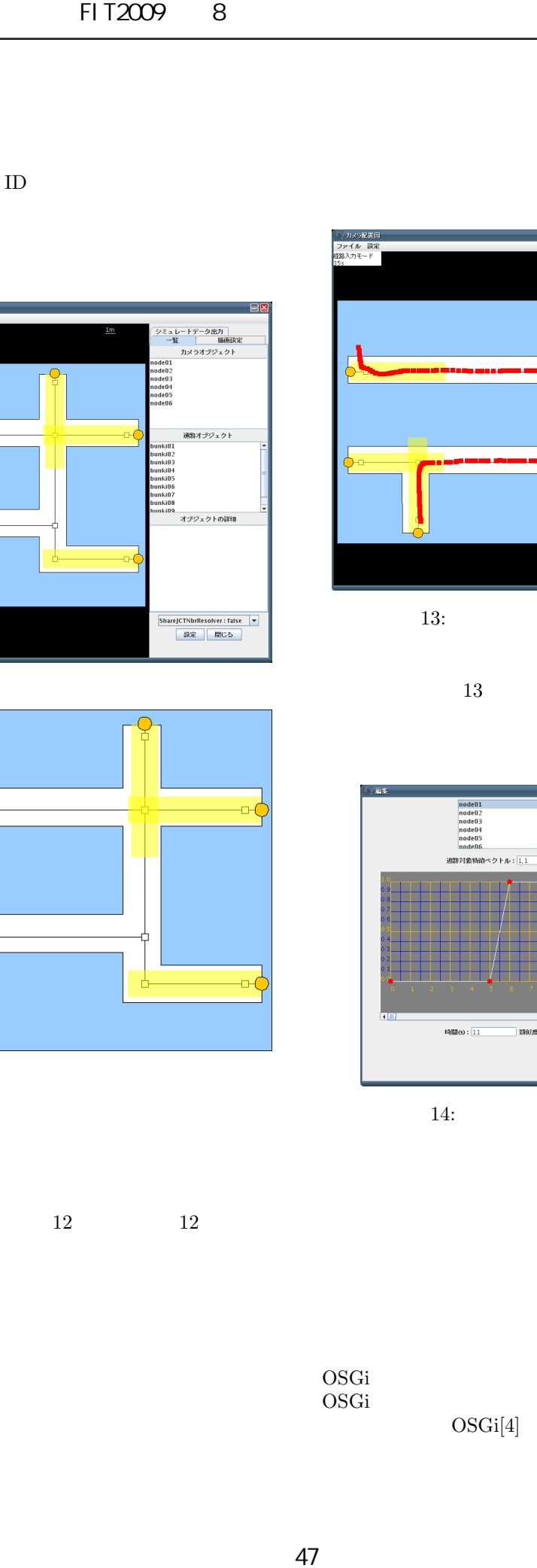

 $ID$ 

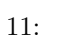

| X カメラ配訳図|<br>|ファイル 設定|

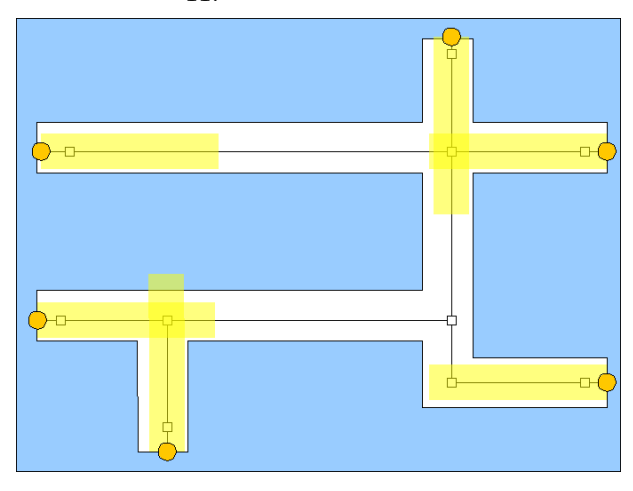

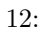

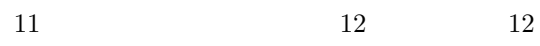

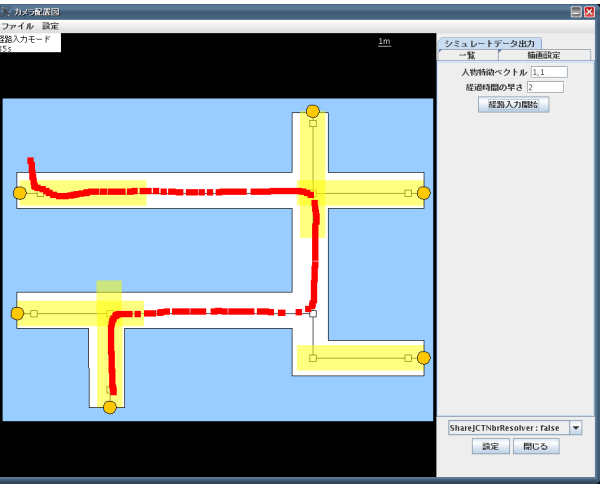

 $13:$ 

 $13$ 

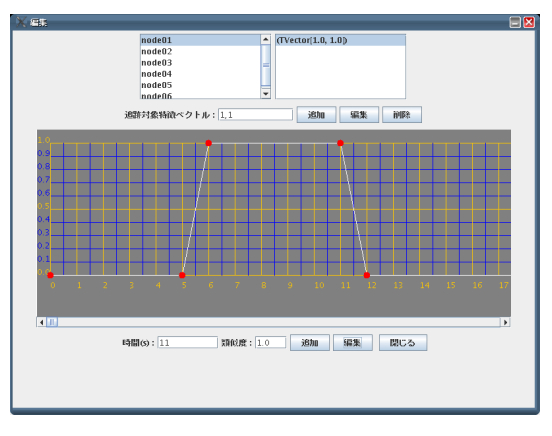

 $14:$ 

 $OSGi[4]$ OSGi 2000 December 2000 December 2000 December 2000 December 2000 December 2000 December 2000 December 2000 De OSGi[4] TSUBASA

OSGi<br>OSGi

 $\&$ 

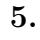

48 FIT2009(第8回情報科学技術フォーラム)  $\overline{C}$  $-r$  $-9.5$ 出入口  $15:$ 

 $15$ 

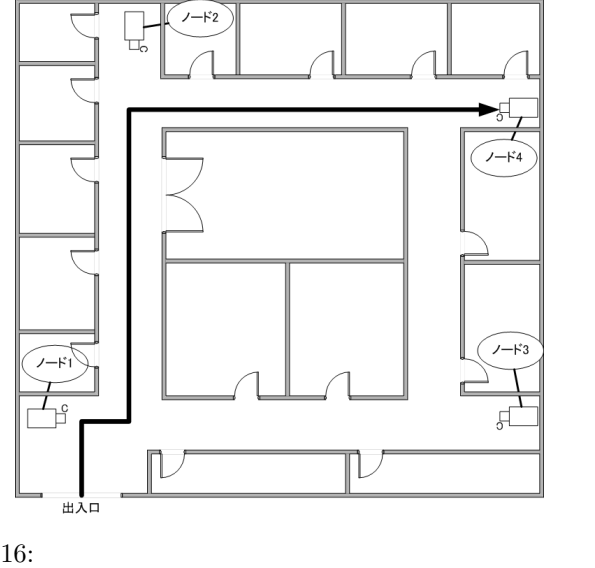

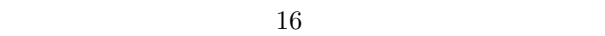

 $4$ 

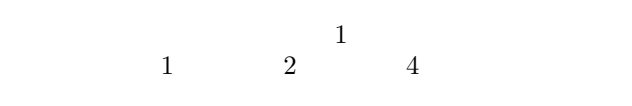

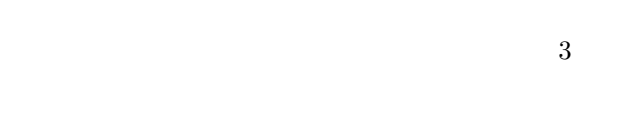

6.

 $20$ 

 $[1]$  : 2007 Ver.1.5, NPO

 $(2008).$ 

- $[2] \qquad \qquad : \text{CCTV } \text{/}$ http://www.sanyo-cctv.net/ (2009).
- $[3]$   $\qquad \qquad \vdots$ http://panasonic.biz/security/ (2009).
- [4] OSGi Alliance: OSGi Alliance Specifications OSGi Service Platform Release1, http://www.osgi.org/Specifications/HomePage (2008).
- $[5]$   $: TSUBASA,$ http://www.mps.co.jp/business/tsubasa.html (2008).
- [6] D.Lowe: "Distinctive image features from scaleinvariant keypoints", *"Proc. of International Journal of Computer Vision (IJCV)",60(2)*, pp. 91–110 (2004).

 $\overline{4}$